#### **REPORTING PROCESS**

Only Designated Representatives (DRs), Alternate Designated Representatives (ADRs), and their agents who have "Submit Agent" status in the CAMD Business System (CBS) will be able to submit reports during the transition period (see Note below). Such users will log in to the ECMPS Client Tool as usual in order to use the MATS PDF Submit functionality. After accessing the MATS PDF Submit module and selecting the affected facility, the user will be asked to verify the accuracy of the information presented. This information will include the facility name, physical address, mailing address (if different from the physical address), county, ORIS code, FRS ID (Facility Registry System ID), monitoring location (i.e., unit, common stack, or multiple stack), and the name, title, mailing address, and phone number of the Responsible Official (RO) for the facility (the DR is the default RO unless an RO is specifically designated for the facility in CBS).

An editable field for the facility physical address must be filled in the first time the user visits this screen. This field will auto-populate on subsequent submissions and can be edited if needed. If any of the information is found to be inaccurate, the person making the submittal will need to go to the CAMD Business System website to correct the information.

Instructions for reporting the additional information that must accompany each PDF submittal during the transition period are provided in the following sections.

(Note: EPA recommends that the "Responsible Official" (RO) described in  $\S 63.10031(f)(6)(xi)$ of the MATS Rule be the same person as the DR or ADR for the applicable Part 75 program(s) (i.e. the Acid Rain Program and/or the Transport Rule). However, an affected facility may opt to assign a person who is not the DR or ADR to be the RO. If so, the RO may not submit reports during the transition period unless he or she has been given "Submit Agent" status by the DR or ADR. If an affected EGU is not in any Part 75 programs and does not have a DR or ADR, then either the RO or an agent of the RO who has been given Submit Agent status may submit the reports.)

# **DATA ELEMENTS**

In the MATS PDF Submit module, the delegated agent must provide the following information for each submission.

### *Element Name: Averaging Group*

If an affected EGU (or EGUs) which is monitored individually or a monitored common stack is included in an emissions averaging group, indicate this by reporting the appropriate selection from Table 1.

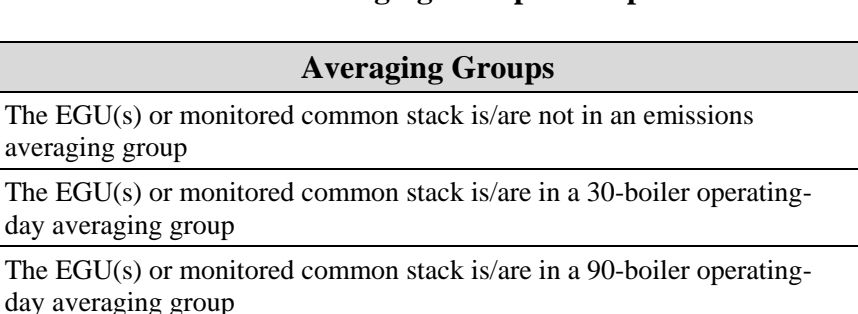

### **Table 1 Emissions Averaging Group Descriptions**

# *Element Name: Report Type*

Report the applicable Report Type from Table 2 for which the report demonstrates compliance. For pollutants other than Hg, when you have accumulated the necessary 3 years of performance stack tests to demonstrate that the EGU qualifies as a LEE, report the "LEE Qualification Test" rather than "Quarterly or Annual Performance Stack Test" for the final stack test in the 3-year period.

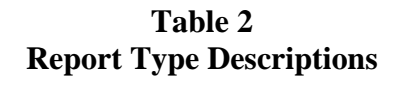

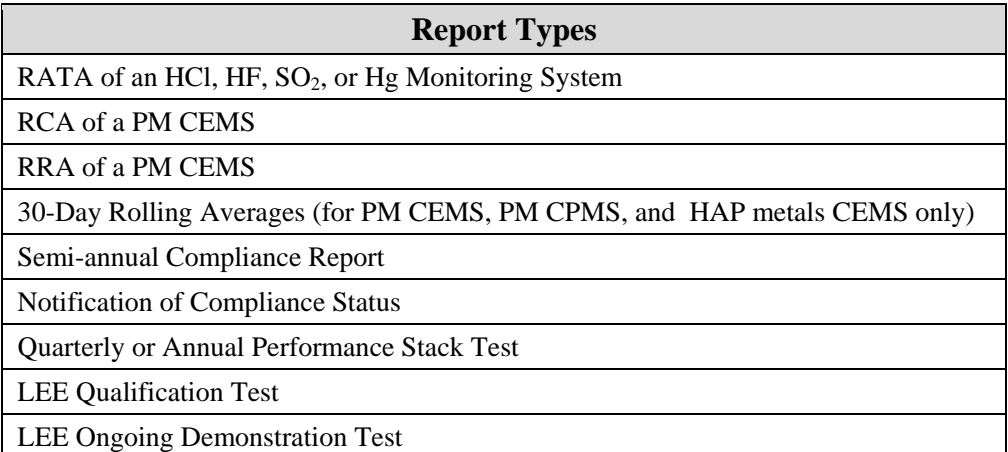

### *Element Name: Pollutant*

Report one or more pollutants addressed in the report. If you have elected to comply with a total HAP metals standard, either for all of the HAP metals (oil-fired units, only) or for the non-Hg HAP metals, you must report all of the individual HAP metals covered by the standard. Leave this field blank if there are no pollutants associated with the report.

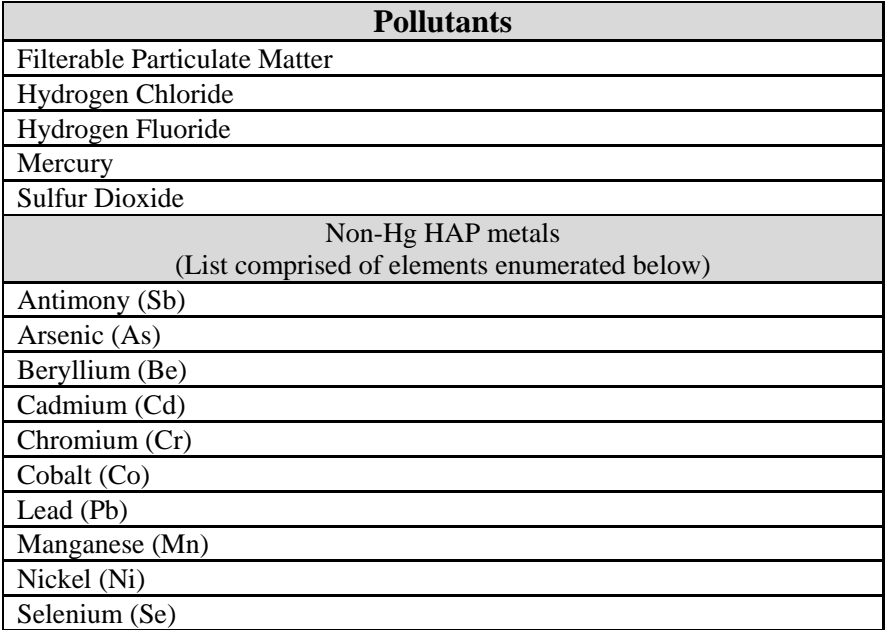

#### **Table 3 Pollutant Descriptions**

# *Element Name: Test Method*

Report one or more test methods used, for quarterly or annual performance stack tests, LEE qualification and on-going demonstration tests, RATAs, RCAs, and RRAs, as applicable. Leave this field blank for all other reports.

### **Table 4 Reference Method Codes**

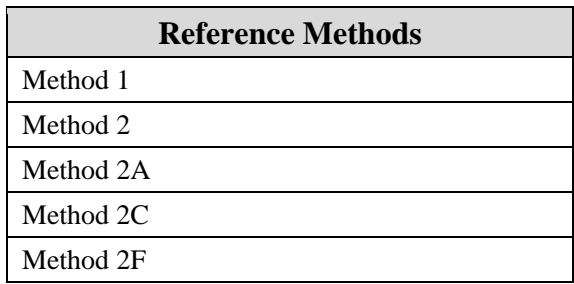

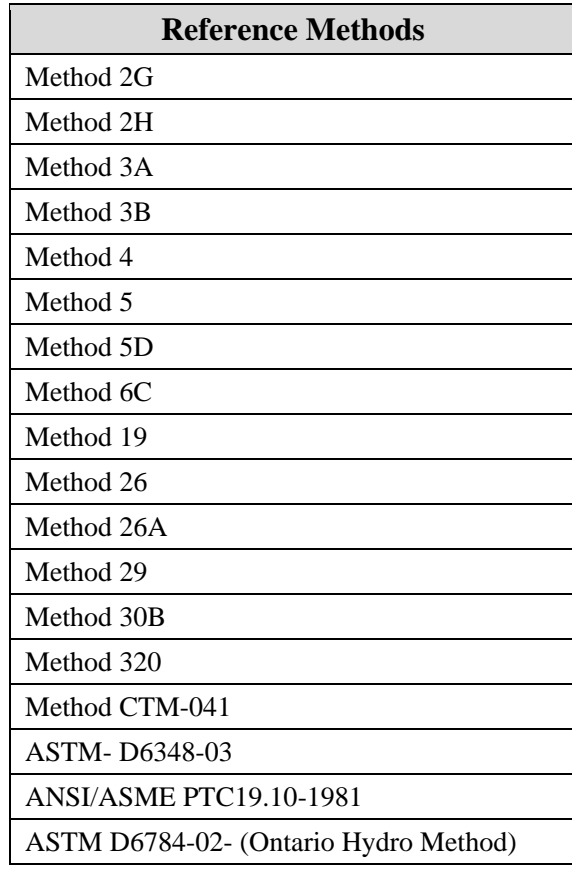

# *Element Name: Test Number*

For performance stack tests, LEE tests, RATAs, RCAs, and RRAs, report a unique test number for each set of records which comprises a single test. The only characters which may be used for this field are letters, numbers and hyphens. Leave this field blank for all other reports.

#### *Element Name: Test Date*

For performance stack tests, LEE tests, RATAs, RCAs, and RRAs, report the date the test was conducted. Leave this field blank for all other reports.

#### *Element Name: Test Comment*

Report a comment regarding the test, if needed.

#### *Element Name: PDF File*

Use this field to verify that you have attached the appropriate PDF file for the submission.

#### **SUBMISSION**

As with standard submissions in ECMPS, the individual making the submittal must certify that the information provided is true and accurate. In addition, he or she must agree with the certification statement, and provide his or her CBS user name, password, and answer to the challenge question.

### **RECEIPT**

A submission history report will be generated for each submission.